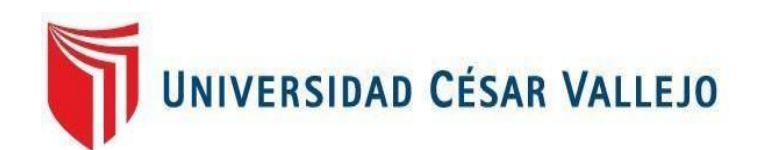

# FACULTAD DE INGENIERÍA Y ARQUITECTURA **ESCUELA PROFESIONAL DE INGENIERÍA DE SISTEMAS**

Aplicación móvil multiplataforma para mejorar el proceso de adopción de animales sin hogar en la asociación Arca Trujillo, 2022

TESIS PARA OBTENER EL TÍTULO PROFESIONAL DE:

Ingeniero de Sistemas

### **AUTORES:**

Cabrera Hilario, Walter Jhony (orcid.org/0000-0002-1012-7270) Lujan Quezada, Maria del Rosario (orcid.org/0000-0003-3615-7205)

### **ASESOR:**

Dr. Cieza Mostacero, Segundo Edwin [\(orcid.org/0000-0002-3520-4383\)](https://orcid.org/0000-0002-3520-4383)

# **LÍNEA DE INVESTIGACIÓN:**

Sistema de Información y Comunicaciones

### **LÍNEA DE RESPONSABILIDAD SOCIAL UNIVERSITARIA:**

Desarrollo sostenible y adaptación al cambio climático

TRUJILLO – PERÚ

2022

#### Dedicatoria

Dedico con todo mi corazón mi tesis a mi madre, por haber inculcado mi camino para que siguiera adelante, muchos de mis logros se los debo a ella, me formo con reglas y con valores que me motivaron constantemente para alcanzar mis anhelos, sin ella no lo había logrado.

Cabrera Hilario, Walter Jhony

Dedico esta tesis especialmente a Dios, el que me ha dado la fuerza para continuar y obtener uno de los anhelos más deseados. De igual manera a mis padres quienes me han sabido formar con valores, lo cual me ha ayudado a salir adelante.

Luján Quezada, María del Rosario

#### Agradecimiento

Agradecemos también de manera especial a nuestro asesor de tesis el Doctor Segundo Edwin Cieza Mostacero, por confiar en nosotros, para realizar esta investigación, por haber sido muy paciente y haber sido esa persona que con sus directrices pudo explicarme aquellos detalles para culminar mi tesis, por compartir sus conocimientos y haberme guiado en esta investigación, en base a su experiencia y sabiduría ha sabido direccionar mis conocimientos.

Por los autores.

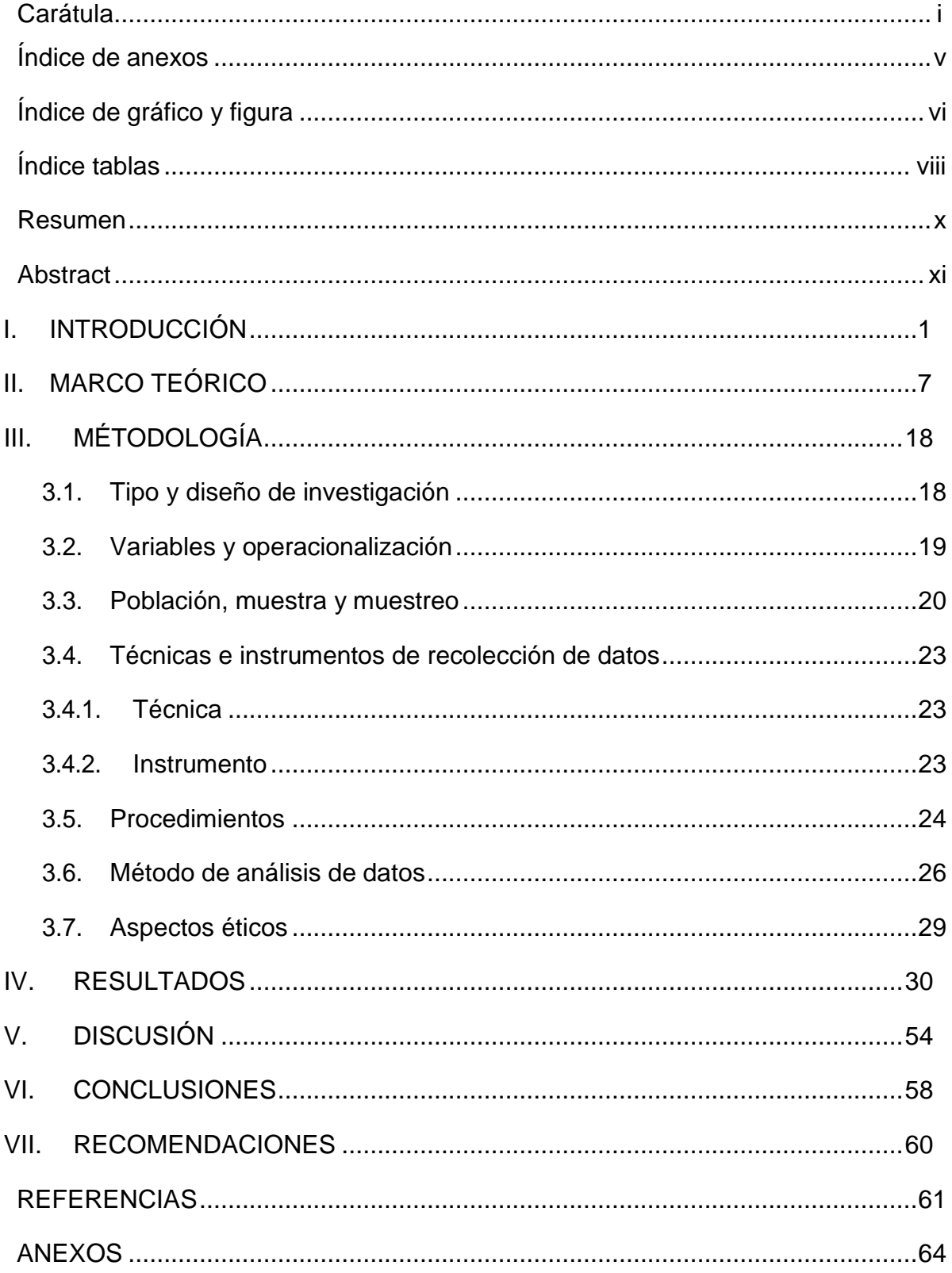

# Índice de contenidos

# Índice de anexos

<span id="page-4-0"></span>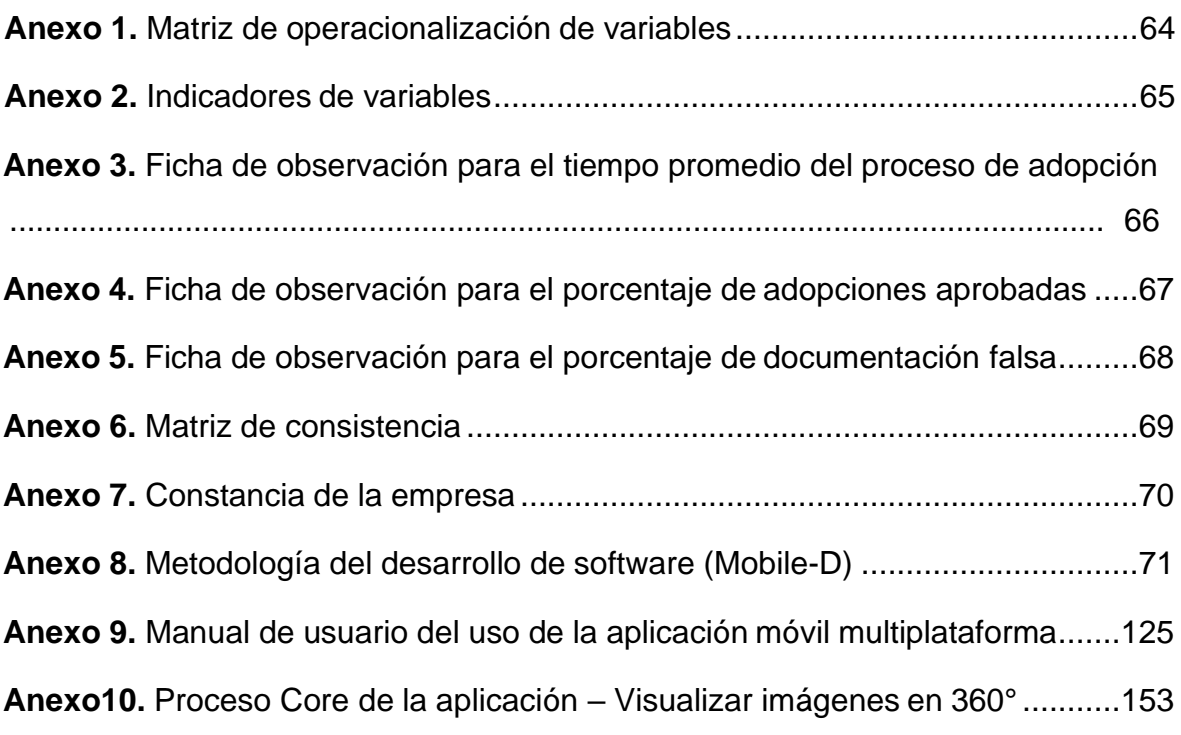

# Índice de gráfico y figura

<span id="page-5-0"></span>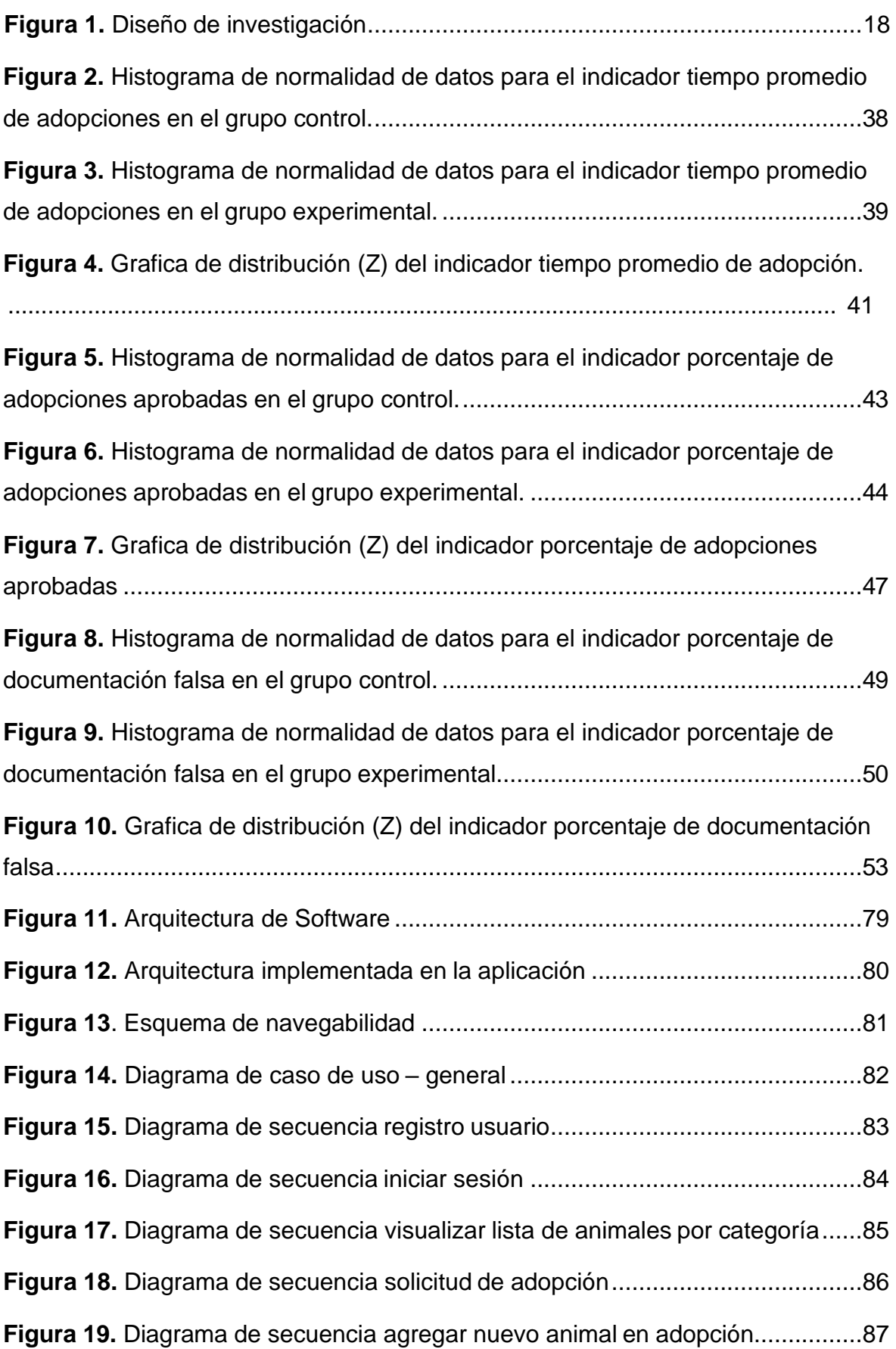

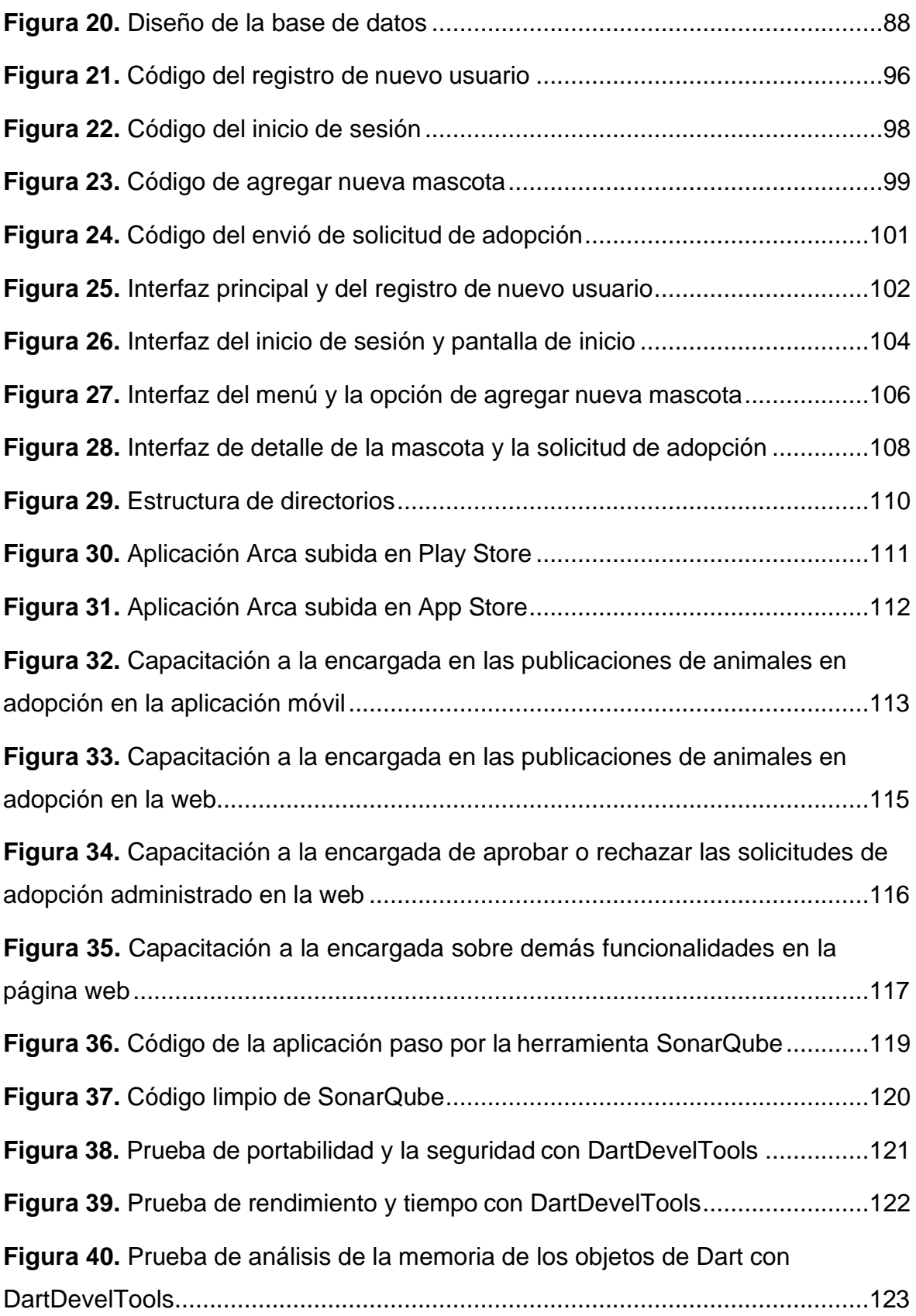

# Índice tablas

<span id="page-7-0"></span>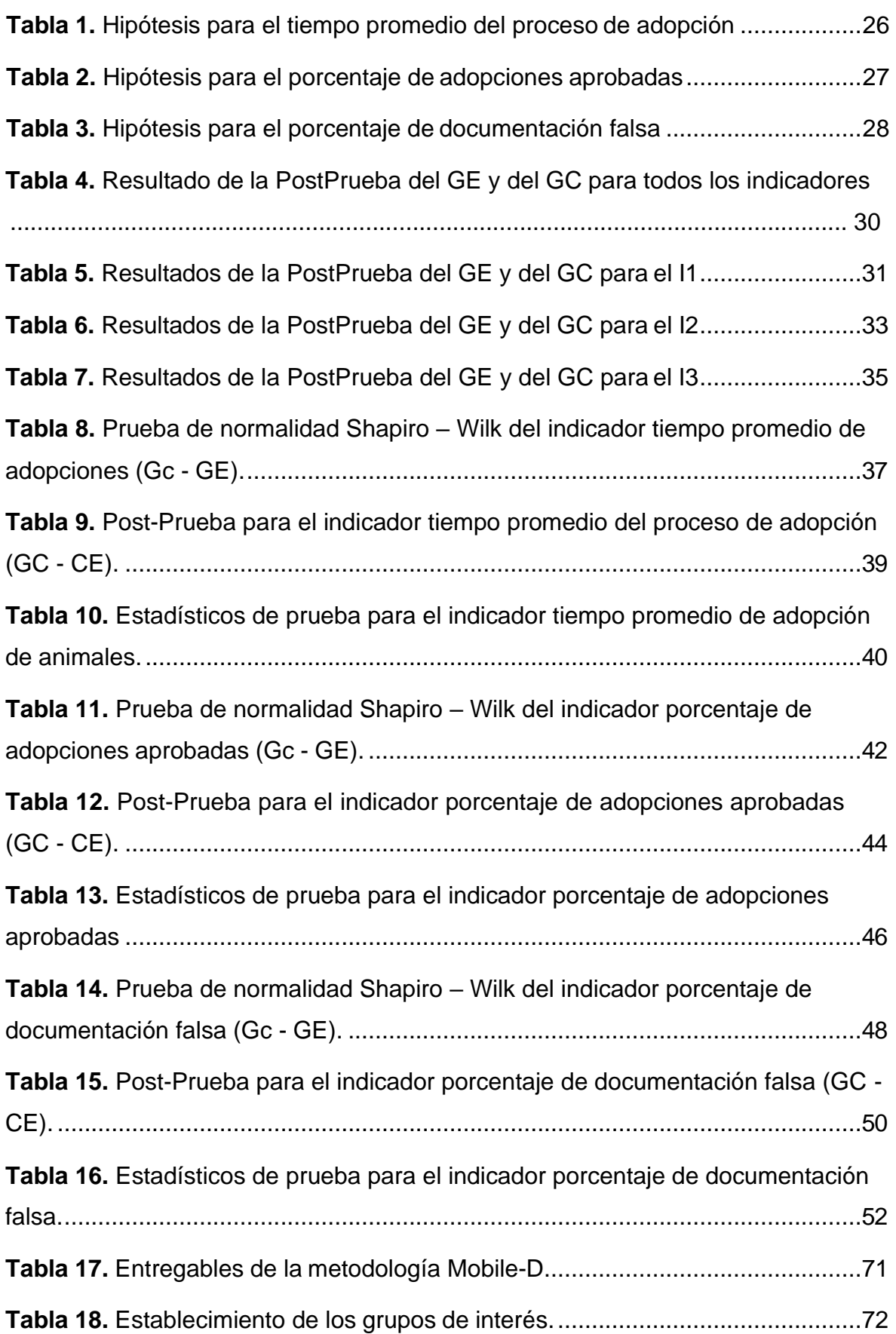

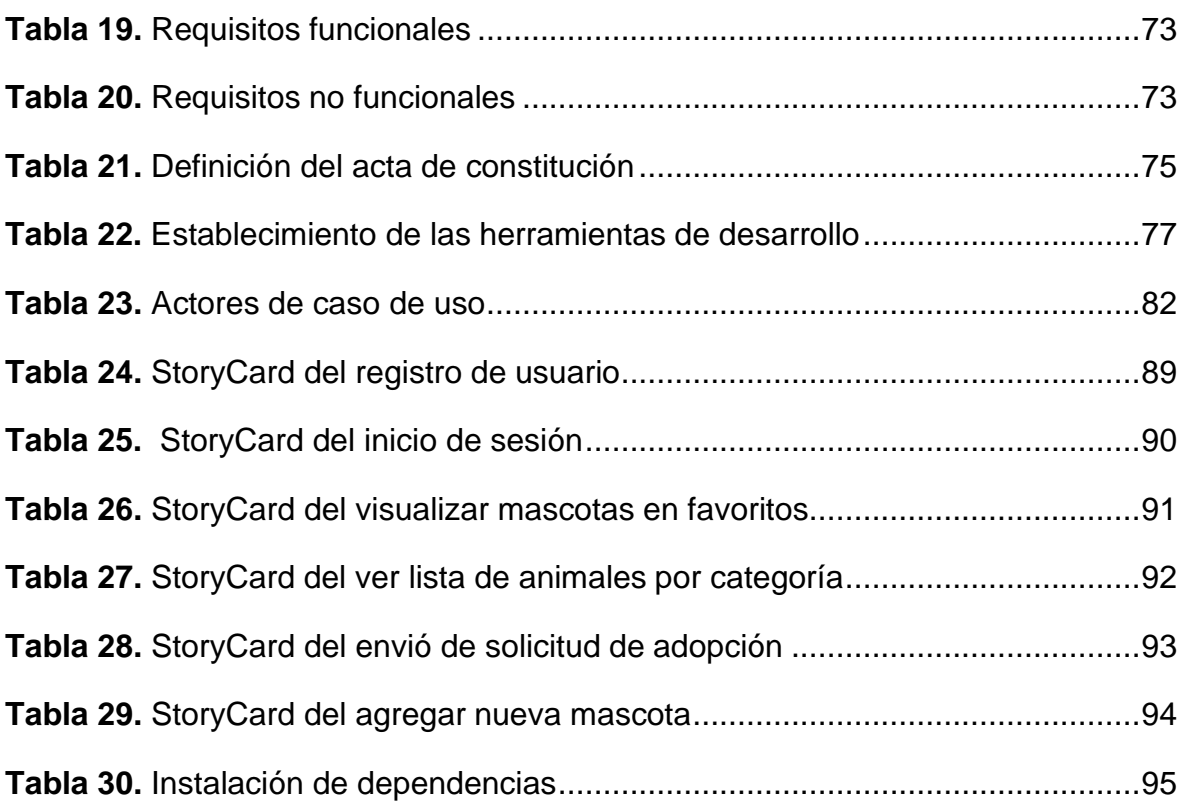

#### Resumen

<span id="page-9-0"></span>Esta investigación, muestra una aplicación móvil multiplataforma para mejorar el proceso de adopción de animales sin hogar en la asociación Arca Trujillo. Para ello se realizó una investigación aplicada de diseño experimental puro, donde se utilizó la observación directa como la técnica y la ficha de observación como el instrumento de recolección de datos; mediante el software de IBM SPSS Statistics25 se hizo la prueba de Shapiro Wilk, para saber el tipo de distribución de datos y se utilizó la prueba estadística de Mann-Whitney para determinar la significancia y la aceptación o rechazo de las hipótesis. El desarrollo de la aplicación móvil multiplataforma se hizo con el framework Flutter, regido por la modelo vista controlador (MVC) y documentado bajo los estándares de la metodología Mobile- D, cuyas fases son: Exploración, Inicialización, Producción Estabilización y Pruebas. Los resultados alcanzados después del uso de la aplicación móvil multiplataforma fueron: Una reducción de 1 día en el tiempo promedio de adopción,de igual manera se logró un aumento del 46,67% en el porcentaje de adopciones aprobadas y, finalmente, una disminución del 26,67% en el porcentaje de documentación falsa. La investigación se encuentra distribuida en introducción, marco teórico, método, resultados, discusión, conclusiones, recomendaciones y la metodología del desarrollo del software.

Palabras clave: proceso de adopción, tiempo del proceso de adopción, metodología Mobile- D, aplicación móvil multiplataforma**.**

#### **Abstract**

<span id="page-10-0"></span>This research shows a multiplatform mobile application to improve the process of adoption of homeless animals in the Arca Trujillo association. For this, an applied research of pure experimental design was carried out, where direct observation was used as the technique and the observation sheet as the data collection instrument; Using IBM SPSS Statistics 25 software, the Shapiro Wilk test was done to know the type of data distribution, the Mann-Whitney statistical test was used to determine the significance and the acceptance or rejection of the hypotheses. The development of the multiplatform mobile application was done with the Flutter framework governed by the view controller model (MVC) and documented under the standards of the Mobile-D methodology, whose phases are: Exploration, Initialization, Production, Stabilization and Testing. The results achieved after the use of the multiplatform mobile application were: It was possible to reduce the average adoption time, increase the process of approved adoptions and decrease the percentage of false documentation demonstrating in this way that the use of this mobile application significantly improves the adoption process. The research is distributed in introduction, theoretical framework, method, results, discussion, conclusions, recommendations and methodologies of software development.

Keywords: adoption process, adoption process time, Mobile-D methodology, cross-platform mobile application.

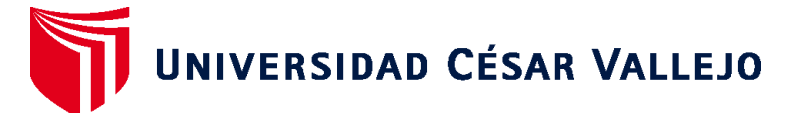

# **FACULTAD DE INGENIERÍA Y ARQUITECTURA ESCUELA PROFESIONAL DE INGENIERÍA DE SISTEMAS**

### **Declaratoria de Autenticidad del Asesor**

Yo, CIEZA MOSTACERO SEGUNDO EDWIN, docente de la FACULTAD DE INGENIERÍA Y ARQUITECTURA de la escuela profesional de INGENIERÍA DE SISTEMAS de la UNIVERSIDAD CÉSAR VALLEJO SAC - TRUJILLO, asesor de Tesis titulada: "Aplicación Móvil Multiplataforma para Mejorar el Proceso de Adopción de Animales Sin Hogar en la Asociación Arca Trujillo, 2022.", cuyos autores son CABRERA HILARIO WALTER JHONY, LUJAN QUEZADA MARIA DEL ROSARIO, constato que la investigación tiene un índice de similitud de 26.00%, verificable en el reporte de originalidad del programa Turnitin, el cual ha sido realizado sin filtros, ni exclusiones.

He revisado dicho reporte y concluyo que cada una de las coincidencias detectadas no constituyen plagio. A mi leal saber y entender la Tesis cumple con todas las normas para el uso de citas y referencias establecidas por la Universidad César Vallejo.

En tal sentido, asumo la responsabilidad que corresponda ante cualquier falsedad, ocultamiento u omisión tanto de los documentos como de información aportada, por lo cual me someto a lo dispuesto en las normas académicas vigentes de la Universidad César Vallejo.

TRUJILLO, 15 de Diciembre del 2022

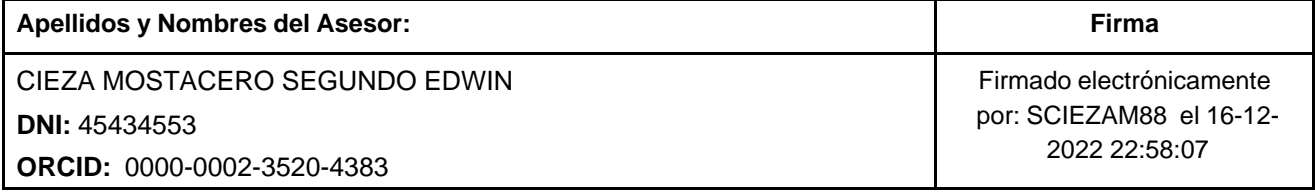

Código documento Trilce: TRI - 0490864

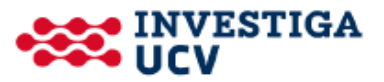